# ISIT312 Big Data Management

# **Spark Operations**

### Dr Guoxin Su and Dr Janusz R. Getta

School of Computing and Information Technology - University of Wollongong

### **Spark Operations Outline**

[The Programming Language Scala](file:///Users/jrg/312-2023/SLIDES/WEEK11/21sparkoperations/21sparkoperations.html#2)

[Quick Start](file:///Users/jrg/312-2023/SLIDES/WEEK11/21sparkoperations/21sparkoperations.html#8)

[Self Contained Application](file:///Users/jrg/312-2023/SLIDES/WEEK11/21sparkoperations/21sparkoperations.html#14)

[Web User Interface](file:///Users/jrg/312-2023/SLIDES/WEEK11/21sparkoperations/21sparkoperations.html#17)

[Operations on Resilient Distributed Datasets \(RDDs\)](file:///Users/jrg/312-2023/SLIDES/WEEK11/21sparkoperations/21sparkoperations.html#19)

[Operations on Datasets](file:///Users/jrg/312-2023/SLIDES/WEEK11/21sparkoperations/21sparkoperations.html#23)

[Operations on DataFrames](file:///Users/jrg/312-2023/SLIDES/WEEK11/21sparkoperations/21sparkoperations.html#27)

[SQL Module](file:///Users/jrg/312-2023/SLIDES/WEEK11/21sparkoperations/21sparkoperations.html#37)

Spark has built-in APIs for Java, Scala, and Python, and is also integrated with R

Among all languages, Scala is the most supported language

Also, Spark project is implemented using Scala

Therefore, we choose Scala as our working language in Spark

Scala is a Java-like programming language which unifies object-oriented and functional programming

Scala is a pure object-oriented language in the sense that every value is an object

Types and behaviour of objects are described by classes

Scala is a functional programming language in the sense that every function is a value

Nesting of function definitions and higher-order functions are naturally supported

#### Hello World ! in Scala

```
object Hello {
    def main(args: Array[String]) = {
         println("Hello, world")
    }
}
```
Hello World ! in Scala

Instead of including main method, it can be extended with App trait

Extending App trait

```
object Hello2 extends App {
println("Hello, world")
}
```
Using command line arguments

Command line arguments

```
object HelloYou extends App {
   if (args.size == 0)
         println("Hello, you")
    else
        printh("Hello, " + args(0))}
```
#### Diference between var, val, and def

```
var x = 7x = x * 2Variable
val x = 7x = x * 2'error: reassignment to val'
                                                                                             Value
def hello(name: String) = "Hello : " + name
hello("James") // "Hello : James"
hello("") // "Hello : "
                                                                              Function declaration
```
When  $lazy$  keyword is used then a value is only computed when it is needed

```
lazy val x = \{ println("calculating value of x")
 13 }
val y = \{ println("calculating value of y")
  20 }
                                                                                         Lazy evaluation
```
#### Defining a class

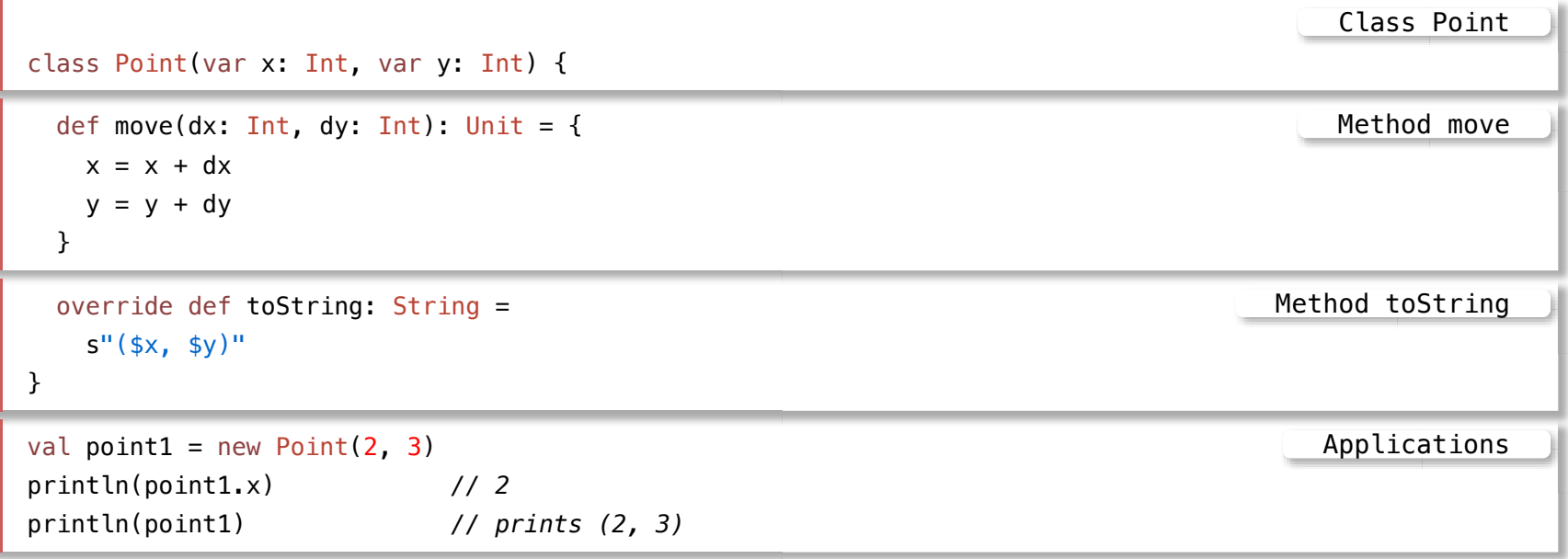

### **Spark Operations Outline**

[The Programming Language Scala](file:///Users/jrg/312-2023/SLIDES/WEEK11/21sparkoperations/21sparkoperations.html#2)

[Quick Start](file:///Users/jrg/312-2023/SLIDES/WEEK11/21sparkoperations/21sparkoperations.html#8)

[Self Contained Application](file:///Users/jrg/312-2023/SLIDES/WEEK11/21sparkoperations/21sparkoperations.html#14)

[Web User Interface](file:///Users/jrg/312-2023/SLIDES/WEEK11/21sparkoperations/21sparkoperations.html#17)

[Operations on Resilient Distributed Datasets \(RDDs\)](file:///Users/jrg/312-2023/SLIDES/WEEK11/21sparkoperations/21sparkoperations.html#19)

[Operations on Datasets](file:///Users/jrg/312-2023/SLIDES/WEEK11/21sparkoperations/21sparkoperations.html#23)

[Operations on DataFrames](file:///Users/jrg/312-2023/SLIDES/WEEK11/21sparkoperations/21sparkoperations.html#27)

[SQL Module](file:///Users/jrg/312-2023/SLIDES/WEEK11/21sparkoperations/21sparkoperations.html#37)

## **Quick Start**

To open Scala version of Spark shell in standalone mode process the following command

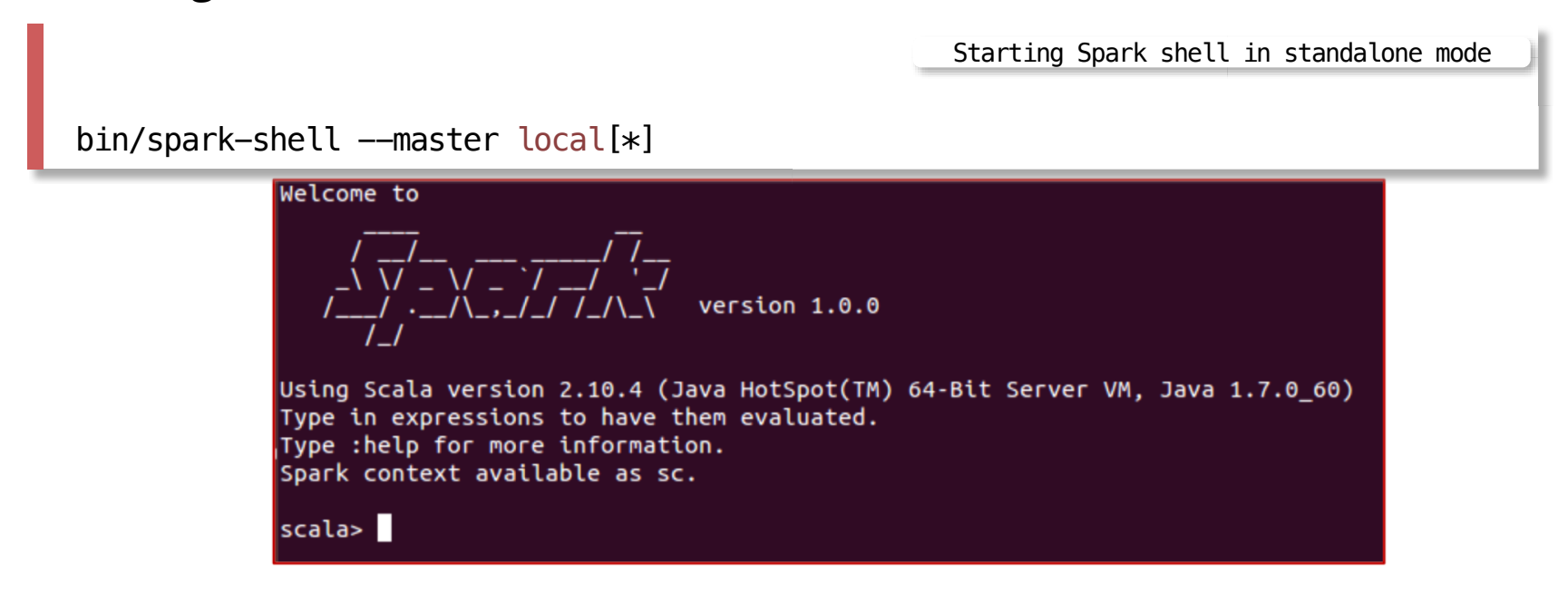

To open Spark shell shell with YARN, process the following command

Starting Spark shell with Yarn

bin/spark-shell --master yarn

Message

# **Quick Start**

#### A SparkSession instance is an entry to a Spark application

- If you type  $\texttt{spark}$  in the spark-shell interface then you get the following messages

```
res0: org.apache.spark.sql.SparkSession = org.apache.spark.sql.SparkSession@...
```
You can use SparkSession instance spark to interact with Spark and to develop your data processing pipeline

For example,

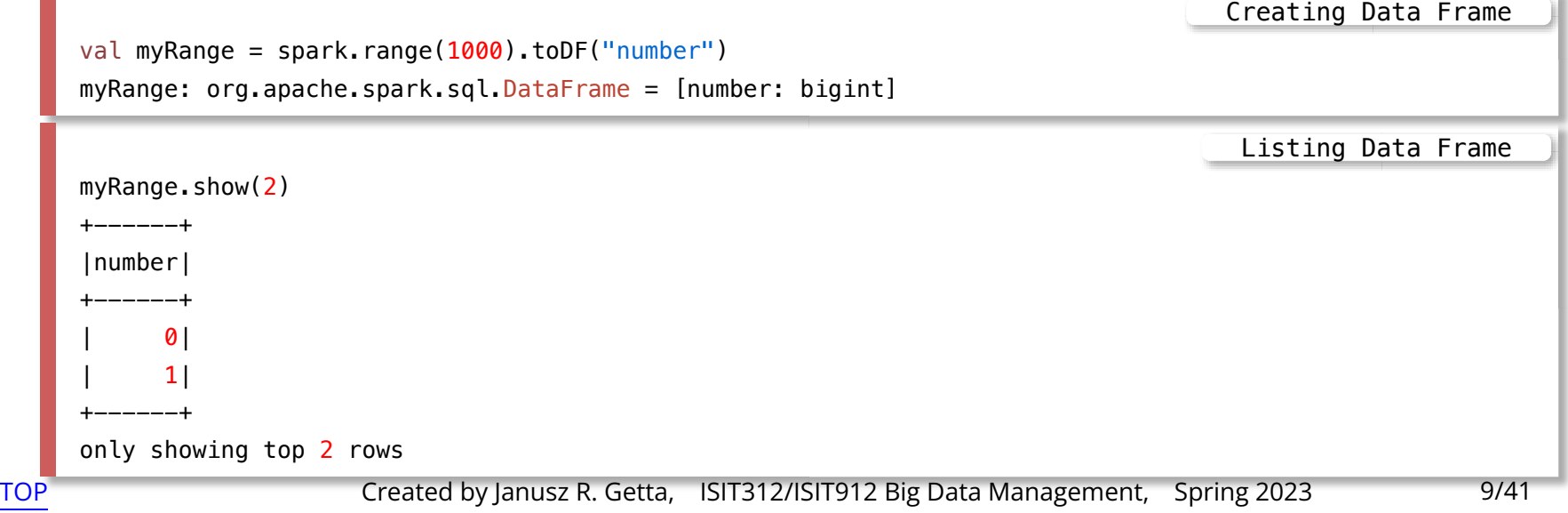

### **Quick Start**

#### Sample processing of a file README.md

```
val YOUR SPARK HOME ="path-to-your-Spark-home"
                                                                 Setting Spark Home folder
val textFile = spark.read.textFile("$YOUR SPARK HOME/README.md")
textFile: org.apache.spark.sql.Dataset[String] = [value: string]
                                                                     Reading a text file
textFile.count()
res0: Long = 104
                                                                           Counting rows
textFile.first()
res1: String = # Apache Spark
                                                                    Reading the first row
textFile.filter(line =>line.contains("Spark")).count()
res2: Long = 20Filtering and counting rows
```
### **Quick Start**

#### More operations on a file

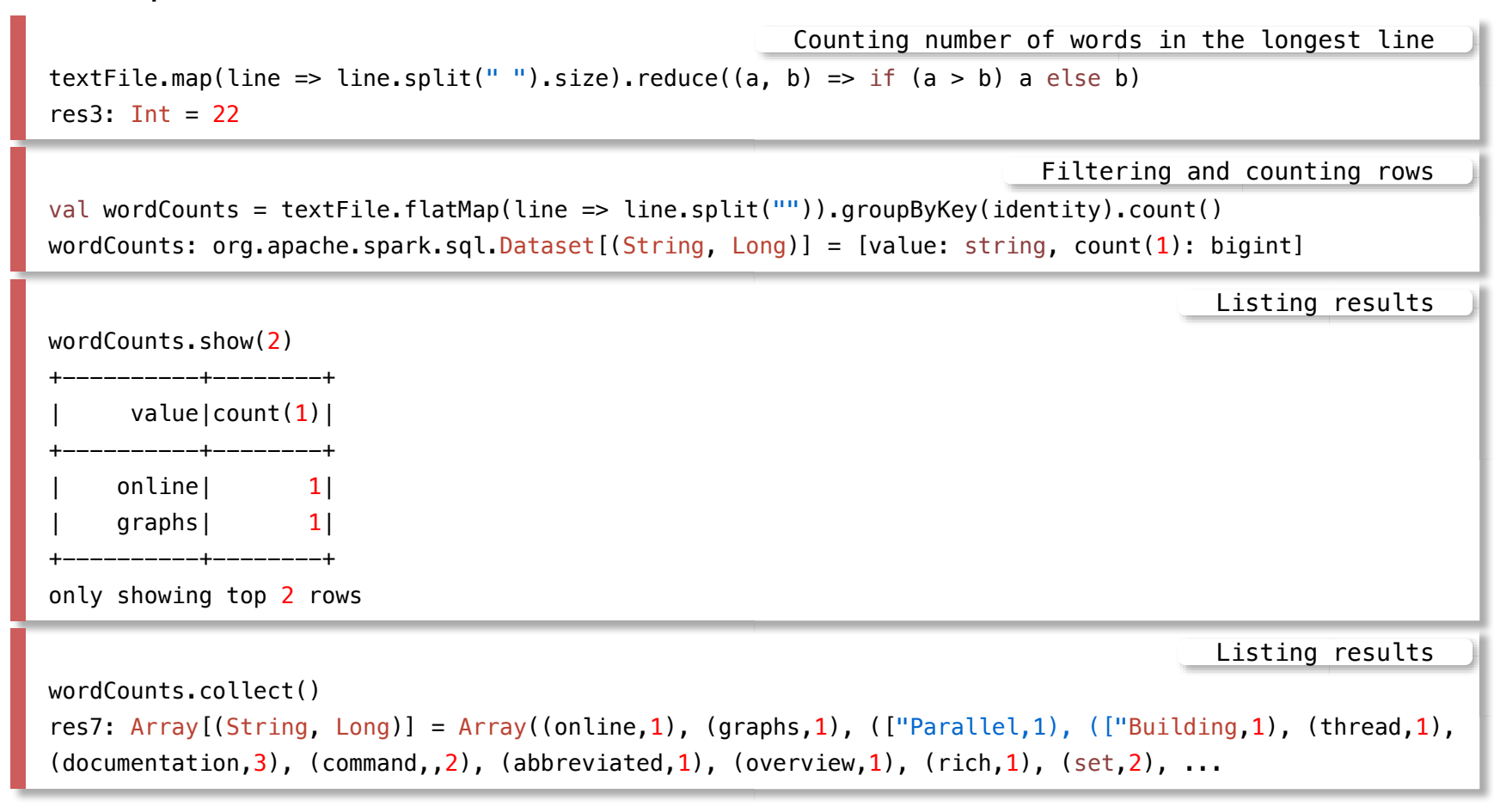

[TOP](file:///Users/jrg/312-2023/SLIDES/WEEK11/21sparkoperations/21sparkoperations.html#2) Created by Janusz R. Getta, ISIT312/ISIT912 Big Data Management, Spring 2023 11/41

### **Spark Operations Outline**

[The Programming Language Scala](file:///Users/jrg/312-2023/SLIDES/WEEK11/21sparkoperations/21sparkoperations.html#4)

[Quick Start](file:///Users/jrg/312-2023/SLIDES/WEEK11/21sparkoperations/21sparkoperations.html#4)

[Self Contained Application](file:///Users/jrg/312-2023/SLIDES/WEEK11/21sparkoperations/21sparkoperations.html#14)

[Web User Interface](file:///Users/jrg/312-2023/SLIDES/WEEK11/21sparkoperations/21sparkoperations.html#17)

[Operations on Resilient Distributed Datasets \(RDDs\)](file:///Users/jrg/312-2023/SLIDES/WEEK11/21sparkoperations/21sparkoperations.html#19)

[Operations on Datasets](file:///Users/jrg/312-2023/SLIDES/WEEK11/21sparkoperations/21sparkoperations.html#23)

[Operations on DataFrames](file:///Users/jrg/312-2023/SLIDES/WEEK11/21sparkoperations/21sparkoperations.html#27)

[Spark SQL Module](file:///Users/jrg/312-2023/SLIDES/WEEK11/21sparkoperations/21sparkoperations.html#37)

# **Self-Contained Application**

A sample self-contained application

```
import org.apache.spark.sql.SparkSession
object SimpleApp {
  def main(args: Array[String]) {
    val logFile = "YOUR_SPARK_HOME/README.md"
   // Should be some file on your system
   val spark = SparkSession.builder
    .appName("Simple Application")
    .config("spark.master", "local[*]")
    .getOrCreate()
  val logData = spark.read.textFile(logFile).cache()
  val numAs = logData.filter(line => line.contains("a")).count()
  val numBs = logData.filter(line => line.contains("b")).count()
   println(s"Lines with a: $numAs, Lines with b: $numBs")
   spark.stop()
  }
}
                                                                      SimpleApp.scala
```
Compiling Scala source code

## **Self-Contained Application**

Compiling Scala source code using scalac

scalac -classpath "\$SPARK\_HOME/jars/\*" SimpleApp.scala

Creating a jar file in the following way

jar cvf app.jar SimpleApp\*.class

Process it with Spark-shell in the following way

Processing

Creating jar

\$SPARK\_HOME/bin/spark-submit --master local[\*] --class SimpleApp app.jar

### **Spark Operations Outline**

[The Programming Language Scala](file:///Users/jrg/312-2023/SLIDES/WEEK11/21sparkoperations/21sparkoperations.html#2)

[Quick Start](file:///Users/jrg/312-2023/SLIDES/WEEK11/21sparkoperations/21sparkoperations.html#8)

[Self Contained Application](file:///Users/jrg/312-2023/SLIDES/WEEK11/21sparkoperations/21sparkoperations.html#14)

[Web User Interface](file:///Users/jrg/312-2023/SLIDES/WEEK11/21sparkoperations/21sparkoperations.html#17)

[Operations on Resilient Distributed Datasets \(RDDs\)](file:///Users/jrg/312-2023/SLIDES/WEEK11/21sparkoperations/21sparkoperations.html#19)

[Operations on Datasets](file:///Users/jrg/312-2023/SLIDES/WEEK11/21sparkoperations/21sparkoperations.html#23)

[Operations on DataFrames](file:///Users/jrg/312-2023/SLIDES/WEEK11/21sparkoperations/21sparkoperations.html#27)

[Spark SQL Module](file:///Users/jrg/312-2023/SLIDES/WEEK11/21sparkoperations/21sparkoperations.html#37)

### **Web UI**

#### Each driver program has a Web UI, typically on port 4040

Spark Web UI displays information about running tasks, executors, and storage usage.

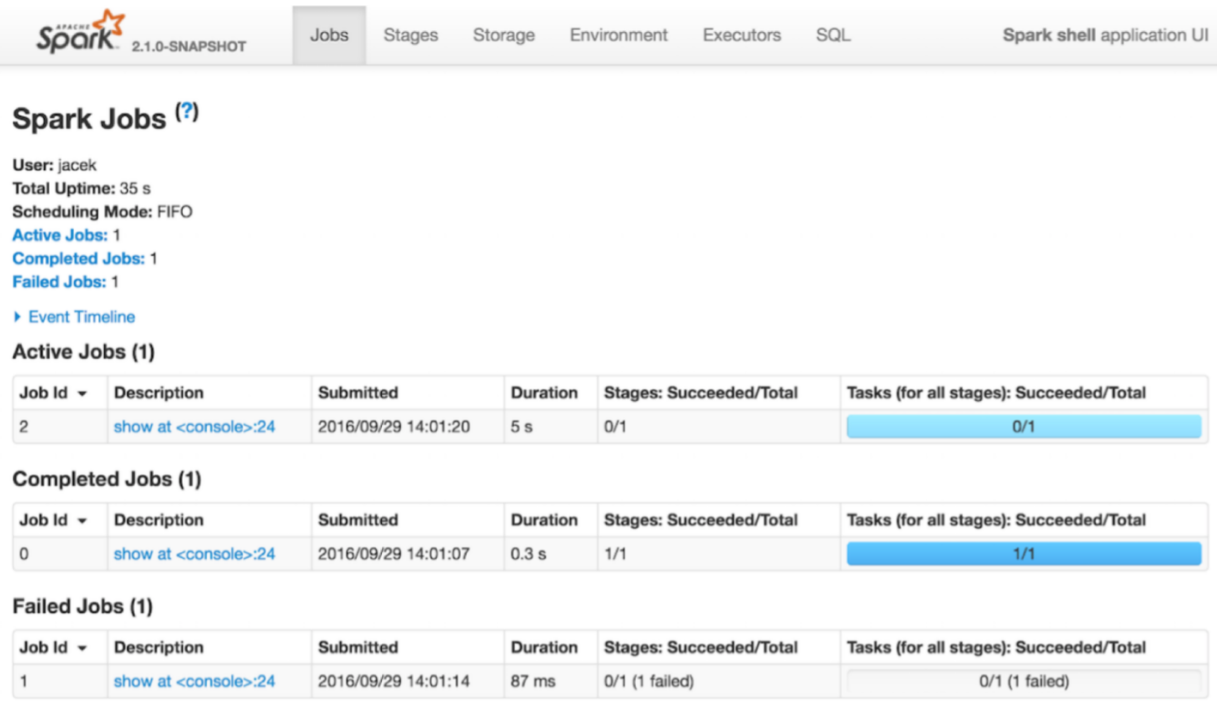

### **Spark Operations Outline**

[The Programming Language Scala](file:///Users/jrg/312-2023/SLIDES/WEEK11/21sparkoperations/21sparkoperations.html#2)

[Quick Start](file:///Users/jrg/312-2023/SLIDES/WEEK11/21sparkoperations/21sparkoperations.html#8)

[Self Contained Application](file:///Users/jrg/312-2023/SLIDES/WEEK11/21sparkoperations/21sparkoperations.html#14)

[Web User Interface](file:///Users/jrg/312-2023/SLIDES/WEEK11/21sparkoperations/21sparkoperations.html#17)

[Operations on Resilient Distributed Datasets \(RDDs\)](file:///Users/jrg/312-2023/SLIDES/WEEK11/21sparkoperations/21sparkoperations.html#19)

[Operations on Datasets](file:///Users/jrg/312-2023/SLIDES/WEEK11/21sparkoperations/21sparkoperations.html#23)

[Operations on DataFrames](file:///Users/jrg/312-2023/SLIDES/WEEK11/21sparkoperations/21sparkoperations.html#27)

[Spark SQL Module](file:///Users/jrg/312-2023/SLIDES/WEEK11/21sparkoperations/21sparkoperations.html#37)

### **Operations on Resilient Distributed Datasets (RDDs)**

Operations on RDDs are performed on raw Java or Scala objects

Creating a simple RDD with words and distributing over 2 partitions

Creating RDD

val myCollection = "Spark The Definitive Guide : Big Data Processing Made Simple".split(" ") val words = spark.sparkContext.parallelize(myCollection, 2)

#### Eliminating duplicates and counting words

Distinct and counting

```
words.distinct().count()
```
#### Filtering

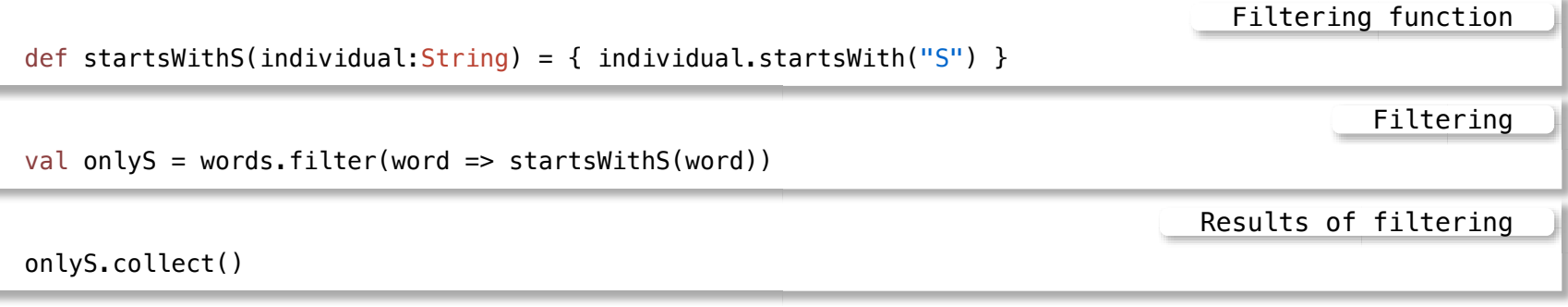

Sorting

Split into Array

### **Operations on Resilient Distributed Datasets (RDDs)**

Sorting of RDD uses sortBy method and a function that extracts a value from the objects

words.sortBy(word => word.length()  $* -1$ ).take(2))

#### Random split into Array

```
val fiftyFiftySplit = words.randomSplit(Array[Double](0.5, 0.5))
```
#### Reduce RDD to one value

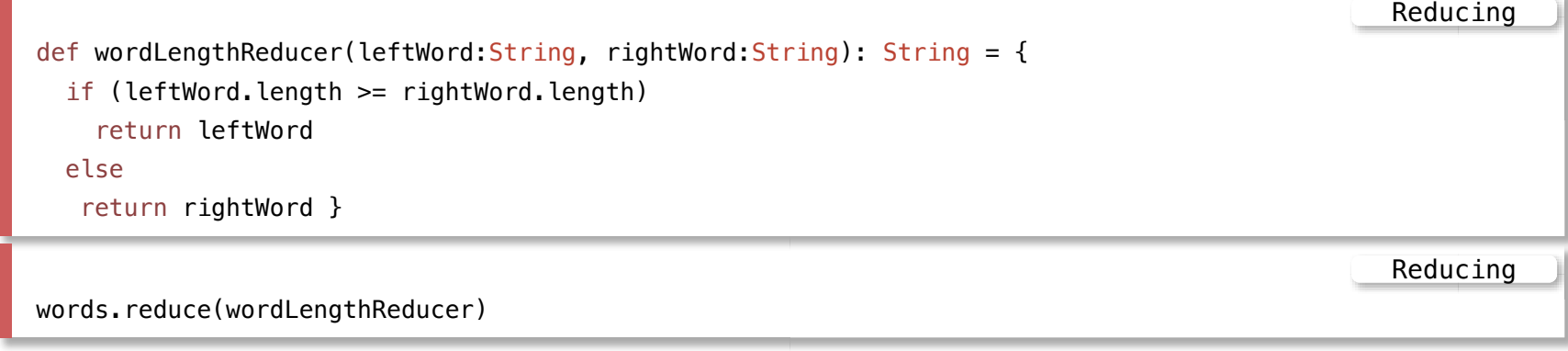

### **Operations on Resilient Distributed Datasets (RDDs)**

Some operations on RDDs are available on key-value pairs

The most common ones are distributed "shuffle" operations, such as grouping or aggregating the elements by a key

For example, reduceByKey operation on key-value pairs can be used to count how many times each line of text occurs in a file

```
val lines = sc.textFile("data.txt")
val pairs = lines.map(s => (s, 1))
val counts = pairs.reduceByKey((a, b) => a + b)
```
Sorting

#### Some of the transformations of RDDs

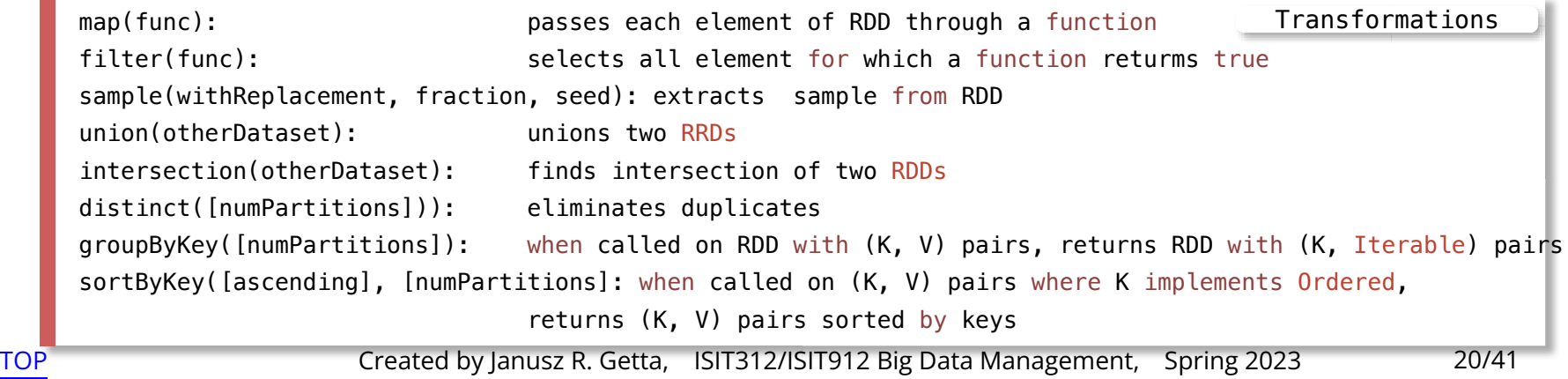

### **Spark Operations Outline**

[The Programming Language Scala](file:///Users/jrg/312-2023/SLIDES/WEEK11/21sparkoperations/21sparkoperations.html#2)

[Quick Start](file:///Users/jrg/312-2023/SLIDES/WEEK11/21sparkoperations/21sparkoperations.html#8)

[Self Contained Application](file:///Users/jrg/312-2023/SLIDES/WEEK11/21sparkoperations/21sparkoperations.html#14)

[Web User Interface](file:///Users/jrg/312-2023/SLIDES/WEEK11/21sparkoperations/21sparkoperations.html#17)

[Operations on Resilient Distributed Datasets \(RDDs\)](file:///Users/jrg/312-2023/SLIDES/WEEK11/21sparkoperations/21sparkoperations.html#19)

[Operations on Datasets](file:///Users/jrg/312-2023/SLIDES/WEEK11/21sparkoperations/21sparkoperations.html#23)

[Operations on DataFrames](file:///Users/jrg/312-2023/SLIDES/WEEK11/21sparkoperations/21sparkoperations.html#27)

[Spark SQL Module](file:///Users/jrg/312-2023/SLIDES/WEEK11/21sparkoperations/21sparkoperations.html#37)

### **Operations on Datasets**

#### Operations on a Dataset start from creation of case class

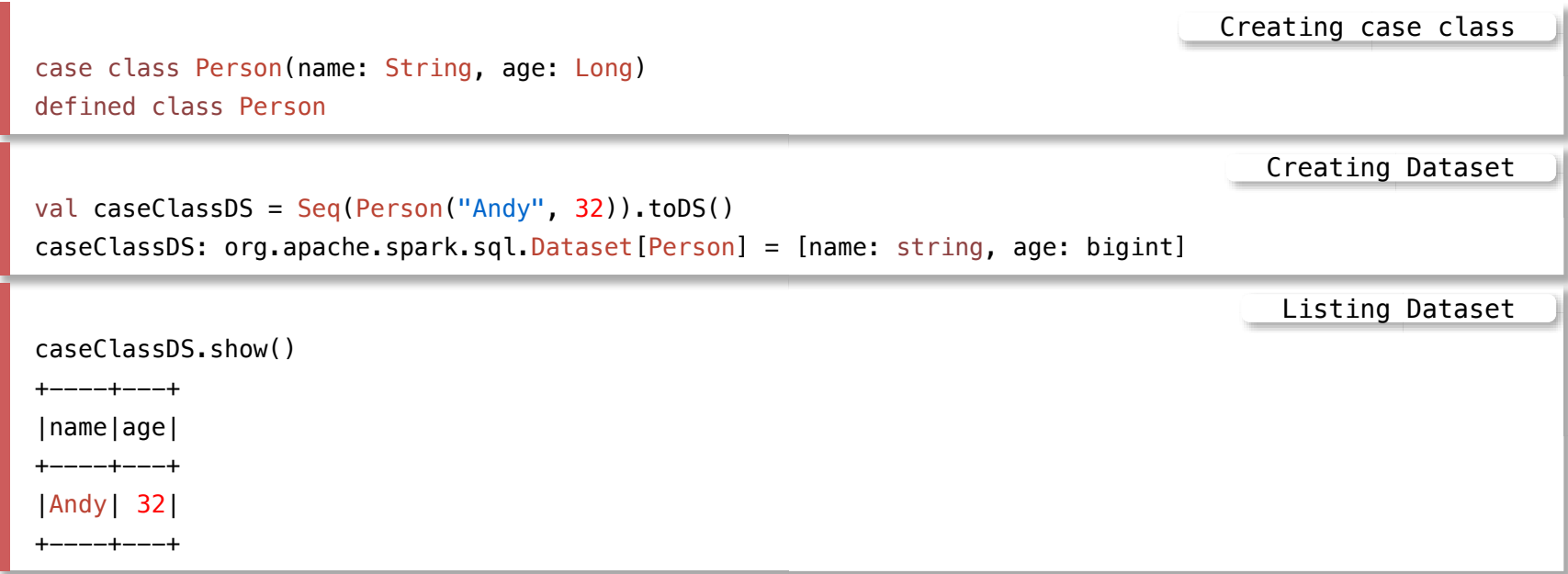

#### Dataset supports all operations of DataFrame

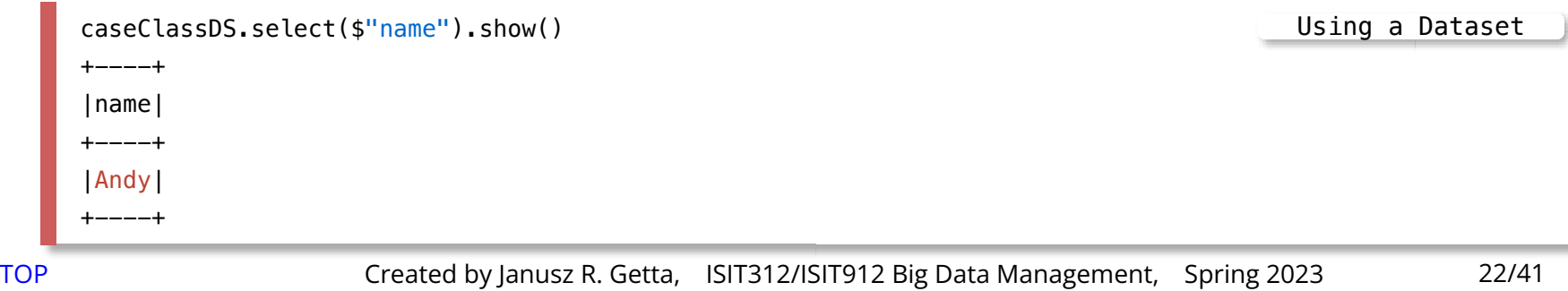

### **Operations on Datasets**

Operations on Datasets start from creation of case class

Creating case class

case class Flight(DEST\_COUNTRY\_NAME: String, ORIGIN\_COUNTRY\_NAME: String, count: BigInt)

#### Next we create a DataFrame

Creating DataFrame

val flightsDF = spark.read.parquet("/mnt/defg/chapter-1-data/parquet/2010-summary.parquet/")

#### Finally, DataFrame is casted to Dataset

Creating Dataset

val flights = flightsDF.as[Flight]

#### Filtering a Dataset

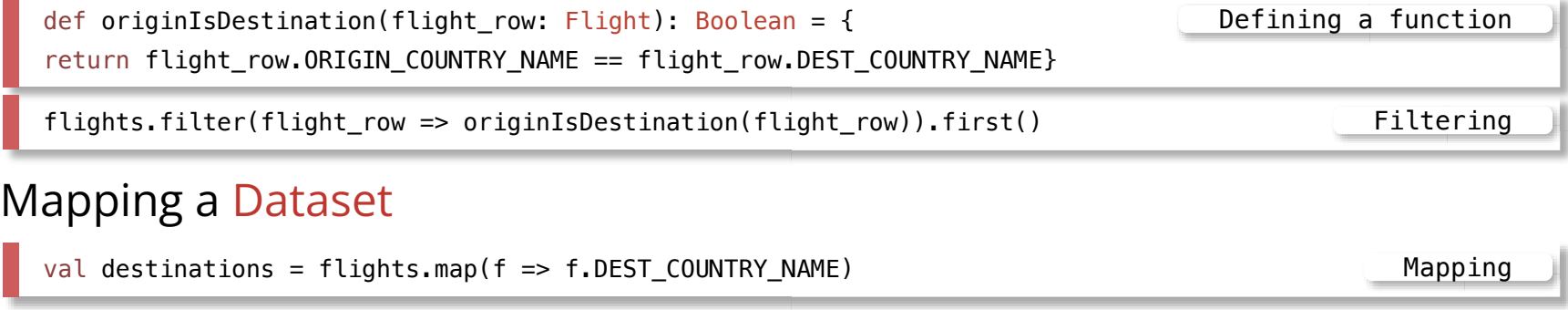

### **Spark Operations Outline**

[The Programming Language Scala](file:///Users/jrg/312-2023/SLIDES/WEEK11/21sparkoperations/21sparkoperations.html#2)

[Quick Start](file:///Users/jrg/312-2023/SLIDES/WEEK11/21sparkoperations/21sparkoperations.html#8)

[Self Contained Application](file:///Users/jrg/312-2023/SLIDES/WEEK11/21sparkoperations/21sparkoperations.html#14)

[Web User Interface](file:///Users/jrg/312-2023/SLIDES/WEEK11/21sparkoperations/21sparkoperations.html#17)

[Operations on Resilient Distributed Datasets \(RDDs\)](file:///Users/jrg/312-2023/SLIDES/WEEK11/21sparkoperations/21sparkoperations.html#19)

[Operations on Datasets](file:///Users/jrg/312-2023/SLIDES/WEEK11/21sparkoperations/21sparkoperations.html#23)

[Operations on DataFrames](file:///Users/jrg/312-2023/SLIDES/WEEK11/21sparkoperations/21sparkoperations.html#27)

[Spark SQL Module](file:///Users/jrg/312-2023/SLIDES/WEEK11/21sparkoperations/21sparkoperations.html#37)

Dataset and DataFrame are the data abstractions for Spark SQL

Dataset is a distributed collection of data

- It supports the use of self-defined functions to process data
- For example, **map** and reduce functions in the previous slides
- Dataset is typed; typing is checked at compiling time **-**

DataFrame is a Dataset organized into named columns.

- It is conceptually equivalent to a table in a relational database or a data frame  in R/Python
- To use self-defined functions, you need to register them with Spark **-**
- DataFrame is untyped, i.e., typing is checked at runtime **-**
- DataFrame is more performance-optimal than Dataset **-**

#### DataFrame can be created in the following way

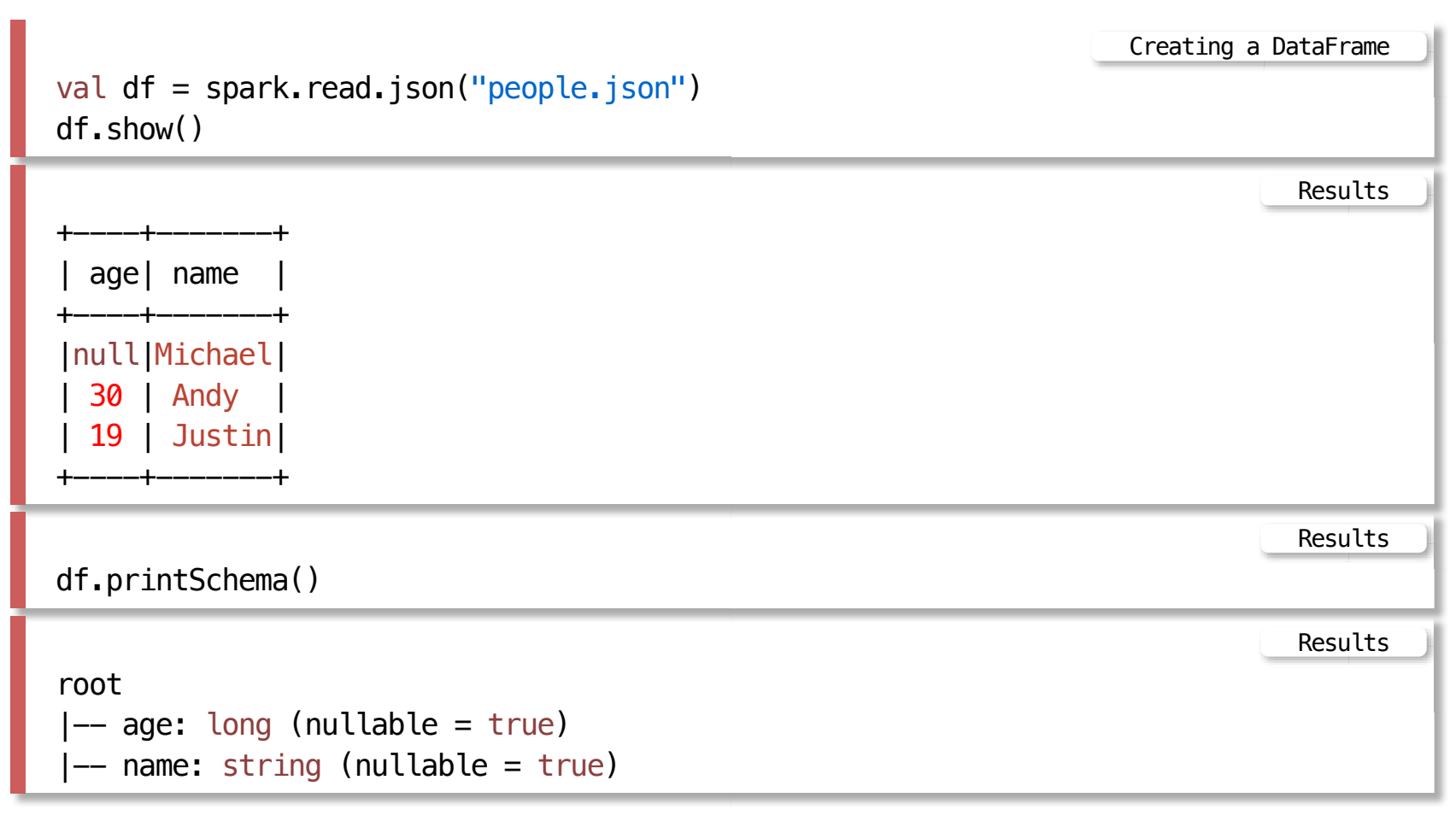

#### Select on a DataFrame

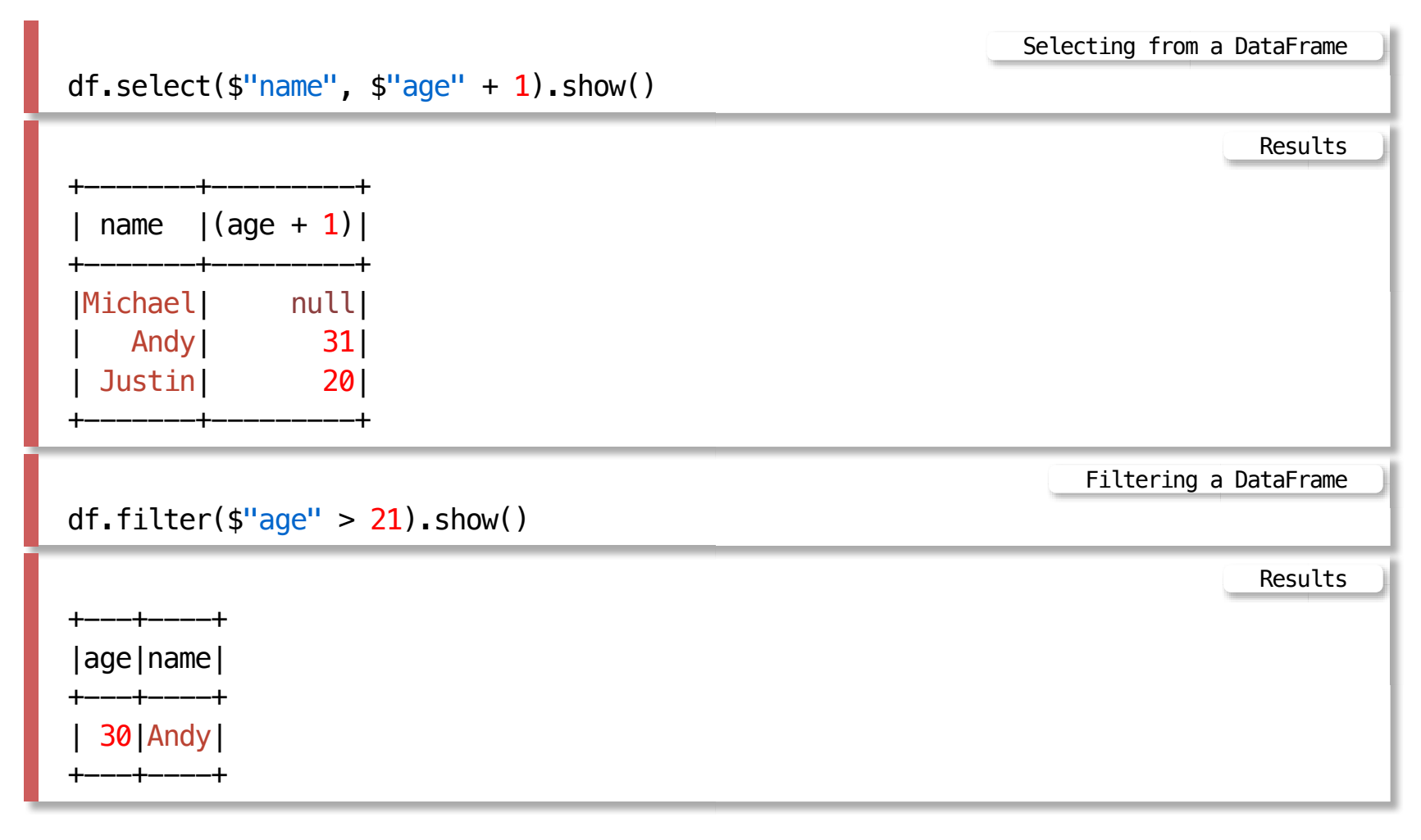

#### Count people by age

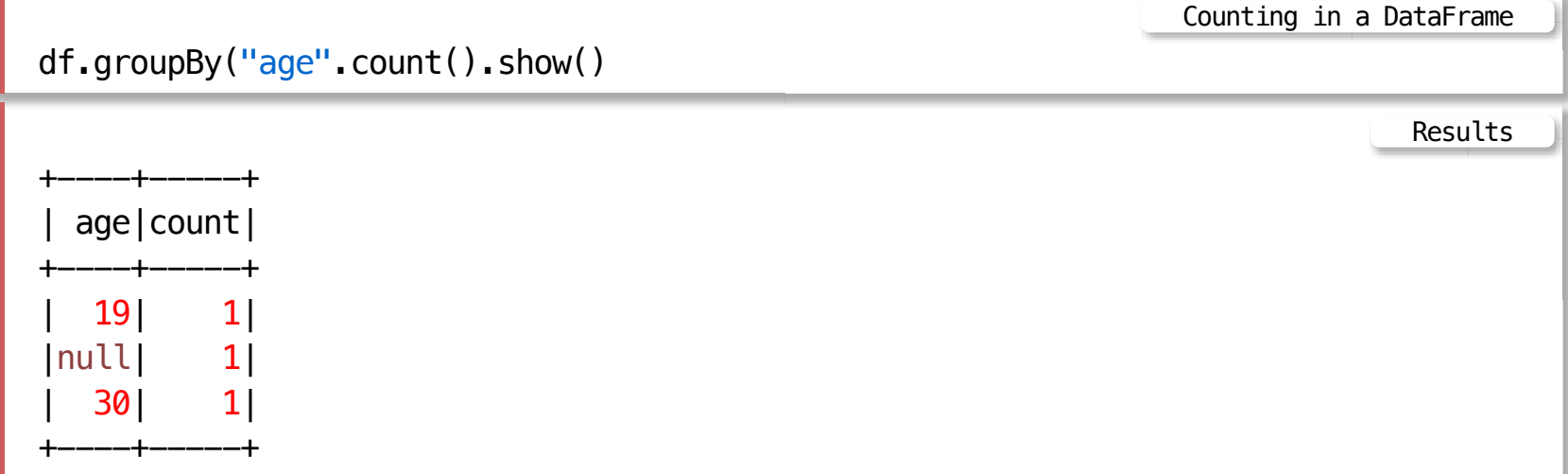

Register a DataFrame as SQL temporary view

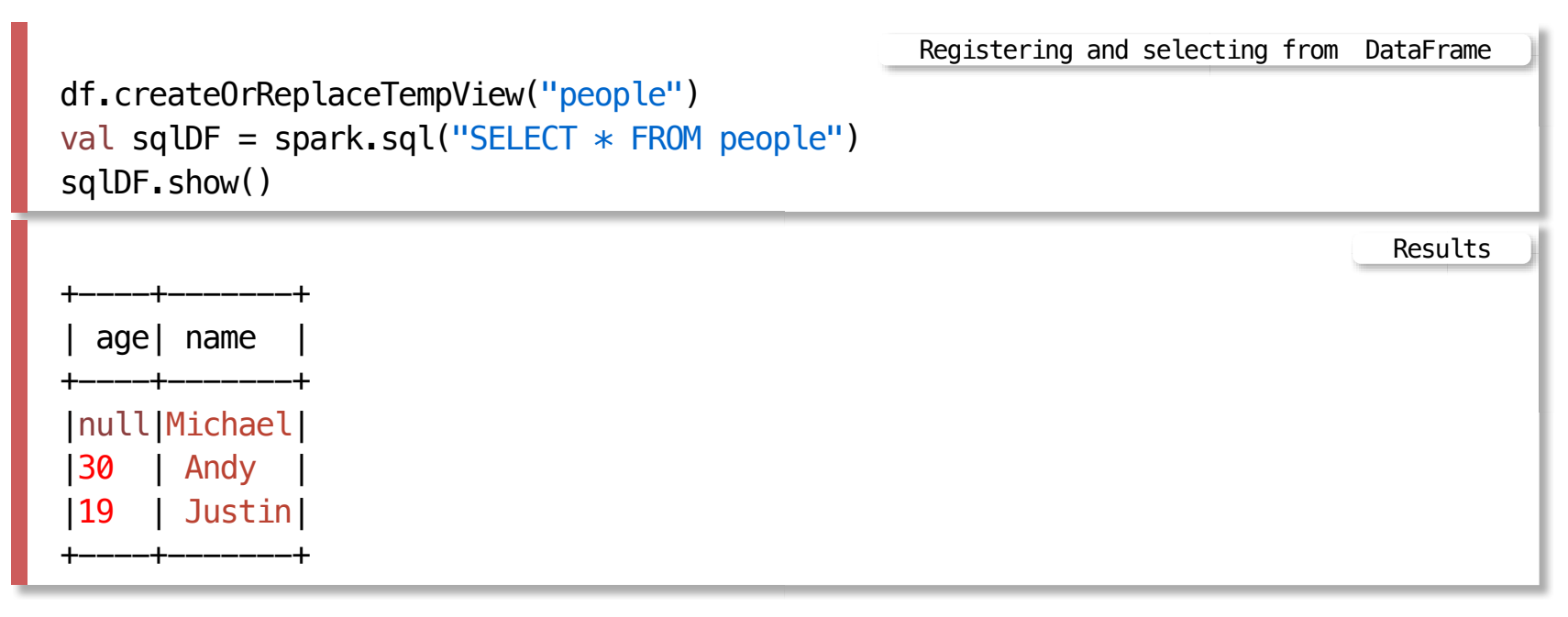

When to use DataFrames ?

Except for the following few cases, you can use them interchangeable (if performance is not a concern). You also can convert one to the other easily.

- In the Bigdata pipeline, you read an unstructured data source, for example, a text file as a Dataset and continue processing the data
- You can directly read an structured source like Hive table, JSON document as a **-** DataFrame
- If you expect to use self-defined function easily, especially in the data cleaning or preprocessing stage of the pipeline, you should use a Dataset

Create a Dataset of Person objects from a text file and convert it to a DataFrame

```
val peopleDF = spark.sparkContext
.textFile("examples/src/main/resources/people.txt")
.map(\_,split("',"))
.map(attributes => Person(attributes(0), attributes(1).trim.tolnt)).toDF()Converting a Dataset to DataFrame
```
Results

peopleDF: org.apache.spark.sql.DataFrame = [name: string, age: bigint]

```
Convert DataFrame to Dataset
```

```
case class Employee(name: String, salary: Long)
val ds =spark.read.json(".../examples/src/main/resources/employees.json").as[Employee]
                                                         Converting a Dataset to DataFrame
                                                                              Results
```
ds: org.apache.spark.sql.Dataset[Employee] = [name: string, salary: bigint]

Spark DataFrame/Dataset support two types of operations: transformations and actions

Transformations are operations on DataFrames/Datasets that return a new DataFrame/Dataset

**-** For example select(), groupBy(), map(), and filter()

Actions are operations that return a result to the driver program or write it to storage, and kick off a computation

**-** For example show(), count(), and first()

Return type diference: transformations return DataFrames/Datasets, whereas actions return some other data type

Spark treats the two operations very diferently

Transformations are lazily evaluated, meaning that Spark will not begin to execute until it sees an action

Instead, Spark internally records metadata to indicate that some transformation operation has been requested

For example transformation creates another DataFrame

```
val sqlDF = spark.sql("SELECT * FROM people")
```
Action triggers the computation

sqlDF.show()

Creating a DataFrame

Action on a DataFrame

34 of 41 29/9/23, 1:37 pm

The lazy evaluation to reduce the number of passes it has to take over the dataset

In Hadoop MapReduce, developers often have to consider how to group together operations to minimize the number of MapReduce passes

In Spark, there is no substantial benefit to writing a single complex map instead of chaining together many simple operations

Thus, users are free to organize their program into smaller, more manageable operations

### **Spark Operations Outline**

[The Programming Language Scala](file:///Users/jrg/312-2023/SLIDES/WEEK11/21sparkoperations/21sparkoperations.html#2)

[Quick Start](file:///Users/jrg/312-2023/SLIDES/WEEK11/21sparkoperations/21sparkoperations.html#8)

[Self Contained Application](file:///Users/jrg/312-2023/SLIDES/WEEK11/21sparkoperations/21sparkoperations.html#14)

[Web User Interface](file:///Users/jrg/312-2023/SLIDES/WEEK11/21sparkoperations/21sparkoperations.html#17)

[Operations on Resilient Distributed Datasets \(RDDs\)](file:///Users/jrg/312-2023/SLIDES/WEEK11/21sparkoperations/21sparkoperations.html#19)

[Operations on Datasets](file:///Users/jrg/312-2023/SLIDES/WEEK11/21sparkoperations/21sparkoperations.html#23)

[Operations on DataFrames](file:///Users/jrg/312-2023/SLIDES/WEEK11/21sparkoperations/21sparkoperations.html#27)

[Spark SQL](file:///Users/jrg/312-2023/SLIDES/WEEK11/21sparkoperations/21sparkoperations.html#37)

Spark SQL is a Spark module for general data processing and analytics

It can be used for all sorts of data, from unstructured log files to semistructured CSV files and highly structured Parquet files

To interact with Spark SQL, you can either use SQL or Spark Structured API, or both

The same execution engine is used, independent of which API/language you use to express the computation

The APIs of Spark SQL provide a rich set of pre-built, high-level operations for accomplishing sophisticate data processing and ETL jobs, and mechanism to implement your own operations, for example selfdefined functions and aggregations

#### Spark SQL has two data abstractions

- DataFrame **-**
- Dataset (available in Scala/Java APIs, but not Python/R APIs) **-**
- DataFrame can be represented as SQL tables and views **-**

Both are distributed table-like collections with well-defined rows and columns.

**-** DataFrame vs. spreadsheet

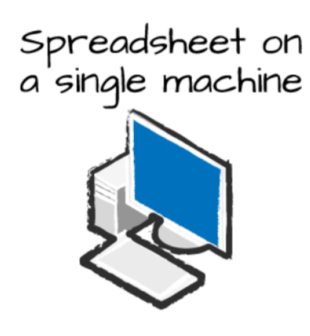

Table or Data Frame partitioned across servers in a data center

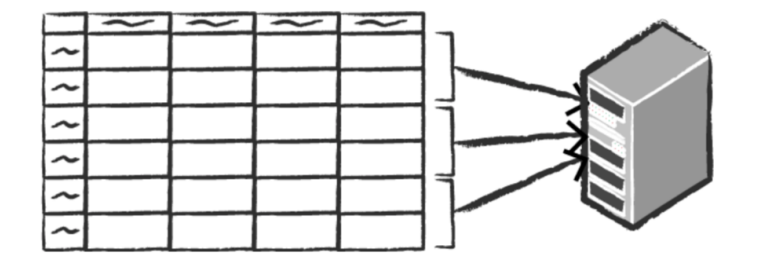

Spark SQL allows to code SQL statements in Scala, Java and Python language APIs.

To use SQL to manipulate a DataFrame, we first need to create a temporal view for it

Creating a temporal view

```
df.createOrReplaceTempView("dfTable")
```
All standard SQL statements + functions are applicable in Spark SQL

Spark implements a subset of [ANSI SQL:2003](https://en.wikipedia.org/wiki/SQL:2003)

#### Using SQL

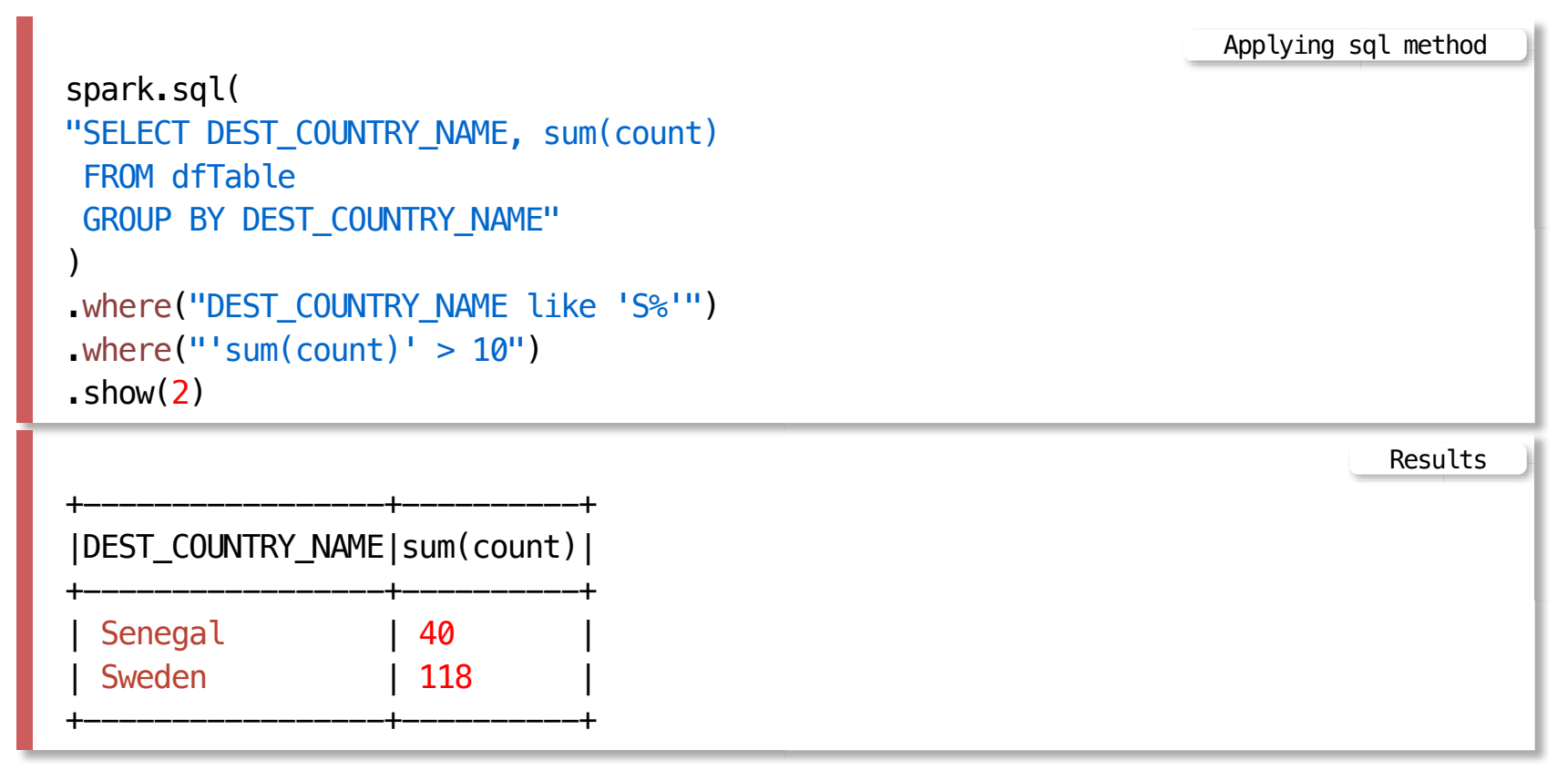

# **References**

#### [The Scala Programming Language](https://www.scala-lang.org/)

A Gentle Introduction to Spark, Databricks, (Available in READINGS folder)

[RDD Programming Guide](https://spark.apache.org/docs/latest/rdd-programming-guide.html)

[Spark SQL, DataFrames and Datasets Guide](https://spark.apache.org/docs/latest/sql-programming-guide.html)

Karau H., Fast data processing with Spark Packt Publishing, 2013 (Available from UOW Library)

Srinivasa, K.G., Guide to High Performance Distributed Computing: Case Studies with Hadoop, Scalding and SparkSpringer, 2015 (Available from UOW Library)

Chambers B., Zaharia M.,Spark: The Definitive Guide, O'Reilly 2017

Perrin J-G., Spark in Action, 2nd ed., Manning Publications Co. 2020